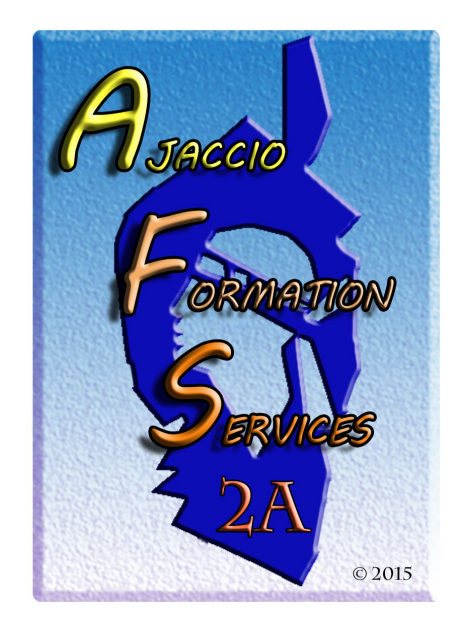

# **AJACCIO FORMATION SERVICES**

#### **CENTRE DE FORMATION AGREE EBP**

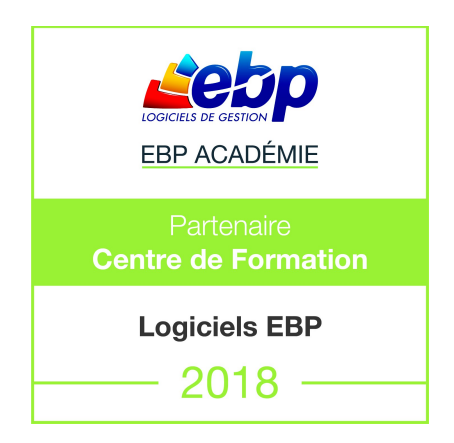

Catalogue des Formations

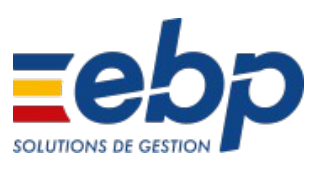

## TYPES DE FORMATIONS

- *Sur site* : directement dans vos locaux
- *À distance* : sans vous déplacer, depuis votre poste de travail (lieu de travail ou domicile), vous échangez directement avec le formateur EBP. Un téléphone et une connexion ADSL sont nécessaires.

*Nous adaptons nos formations à votre niveau : de novice à expérimenté :*

#### NIVEAU 1

Pour découvrir les bases essentielles et maîtriser rapidement les fonctions principales de votre logiciel.

Les formations de Niveau 1 sont destinées à fournir une bonne connaissance pratique du logiciel et donc à connaître les fonctions dont vous aurez besoin au quotidien.

#### NIVEAU 2

Pour se perfectionner et découvrir des fonctionnalités avancées

Avec le développement de votre activité, de nouveaux besoins se font ressentir et la maîtrise d'autres fonctions que celles utilisées régulièrement devient nécessaire.

Les formations de Niveau 2 vous permettent d'utiliser votre logiciel au maximum de ses possibilités : fonctions avancées, aspects spécifiques à votre activité, etc.

### Logiciel : EBP Paie

Public concerné : Pour toute entreprise désirant tenir la paye de ses salariés de manière simple et professionnelle.

Pré-requis : Le logiciel doit déjà être installé et paramétré. Les stagiaires doivent posséder des connaissances informatiques de base (périphériques, règles de sécurité des données, etc.), ainsi que des connaissances en gestion de paye (abattement, régularisation, profil de paye, etc.).

Durée : 2 journées ( 14h00 )

#### Objectifs :

Apprendre à administrer son personnel (fiche salarié, entrées, sorties, planning des congés) Apprendre à établir sa paye en intégrant les éléments variables Gérer ses déclarations sociales et administratives

- ➢ Prise en main du logiciel
- ➢ Ergonomie
- ➢ *Les salariés* 
	- $\rightarrow$  Création d'une fiche
	- $\rightarrow$  Gestion du contrat
	- $\rightarrow$  Gestion des affiliations (Prévoyance, Mutuelle, etc.)
	- $\rightarrow$  Documents Administratifs
- ➢ *Gestion des bulletins*
	- $\rightarrow$  Préparation des bulletins
	- $\rightarrow$  Gestion des variables de paye (individuelle et en lot)
	- $\rightarrow$  Gestion du bulletin
	- $\rightarrow$  Opérations de régularisation
	- $\rightarrow$  Calcul à l'envers d'un bulletin
	- $\rightarrow$  Historique des bulletins
- ➢ *Départ d'un salarié* 
	- $\rightarrow$  Date de sortie / Bulletin / STC
	- $\rightarrow$  Paramétrage et impression de l'attestation
- ➢ Traitements périodiques
	- $\rightarrow$  Opérations de virements des acomptes et salaires.
	- $\rightarrow$  Clôtures des bulletins, mensuelles, annuelle
- ➢ *Gestion des déclarations sociales*
	- $\rightarrow$  Créer et déposer sa DSN mensuelle (Déclaration Sociale Nominative)
	- $\rightarrow$  Créer et déposer un signalement DSN (Fin de contrat, arrêt maladie, etc.)
- ➢ *Gestion des impressions*
	- $\rightarrow$  Bulletins
	- $\rightarrow$  Journal, livre de paye, États de paye
- ➢ *Paramétrage complémentaire* 
	- $\rightarrow$  Mettre à jour les éléments systèmes du logiciel
	- $\rightarrow$  Créer ses rubriques et variables associées
	- $\rightarrow$  Interrogation des données de paye
- ➢ *Transfert des écritures comptables*
- ➢ *Sauvegardes*

### Logiciel : EBP Compta Classic ou PRO. Niveau 1

**Public concerné :** Tous salariés, collaborateurs, dirigeants ou créateurs d'entreprise ayant le besoin d'acquérir ou de renforcer ses connaissances sur le logiciel de Comptabilité EBP : de la saisie des écritures jusqu'à l'établissement du Bilan et Compte de résultat.

**Pré-requis :** Être initié à l'informatique et avoir des connaissances comptables (compte comptable, journaux, balance).

Durée : 1 journée ( 7h00)

**Objectifs :** Bien paramétrer son logiciel et l'adapter à ses besoins

Maîtriser le travail quotidien de la tenue d'une comptabilité (saisie, lettrage, etc.)

Apprendre à bien gérer son poste clients (échéancier, relances, etc.) et suivre la trésorerie (prévisions de trésorerie)

Intégrer le service comptable d'une entreprise ou d'un cabinet, ou viser une évolution de compétences sur le poste occupé

- ➢ Création du dossier
- ➢ Paramètres du dossier comptable
- ➢ Ergonomie de l'application
- ➢ Mise en place de la comptabilité
	- $\rightarrow$  Journaux
	- $\rightarrow$  Plan Comptable
	- $\rightarrow$  Banques
- ➢ Modes de saisie d'écritures
	- $\rightarrow$  Saisie par journal
	- $\rightarrow$  Saisie par guide
	- $\rightarrow$  Saisies pratiques
- ➢ Traitements comptables
	- $\rightarrow$  Consultations et lettrage
	- $\rightarrow$  Rapprochement bancaire
	- $\rightarrow$  Déclaration de T.V.A sur les débits
- ➢ Opérations de clôture
- ➢ Édition des documents de synthèses
	- $\rightarrow$  Grand livre
	- $\rightarrow$  Journal
	- $\rightarrow$  Balance
	- $\rightarrow$  Bilan préparatoire
- $\triangleright$  Module Communication Entreprise Expert
- ➢ Sauvegardes

### Logiciel : EBP Compta PRO. Niveau 2

**Public concerné :** Tous salariés, collaborateurs, dirigeants ou créateurs d'entreprise ayant le besoin d'approfondir ses connaissances sur le logiciel de Comptabilité EBP.

**Pré-requis :** Avoir suivi une formation de niveau 1 ou avoir de bonnes connaissances sur les fonctions de base du logiciel EBP Compta Classic et / ou PRO.

#### Durée : 1 jour.

**Objectifs :** Découvrir ou re découvrir les fonctions avancées du logiciel (tenue d'une comptabilité analytique, gestion des multi-échéances, etc.)

Actualiser ses connaissances du logiciel

Intégrer le service comptable d'une entreprise ou d'un cabinet, ou viser une évolution de compétences sur le poste occupé

- ➢ Fichiers
	- $\rightarrow$  Plan comptable : utilisation des options avancées
	- $\rightarrow$  Journaux : utilisation des options avancées
- ➢ *Saisie Guidée, abonnements*
	- $\rightarrow$  Création de guides d'écritures
	- $\rightarrow$  Création de quides d'abonnement
- ➢ *Analytique et budgétaire*
	- $\rightarrow$  Création et utilisation de postes et de grilles analytiques
	- $\rightarrow$  Création et utilisation de budgets
	- $\rightarrow$  Impression et gestion des résultats
- ➢ *Gestion de la trésorerie*
	- $\rightarrow$  Saisie d'écritures
	- $\rightarrow$  Gestion des échéanciers (clients et fournisseurs)
	- $\rightarrow$  Rapprochement bancaire (consultation, validation)
	- $\rightarrow$  Impressions
- ➢ *Déclaration de TVA*
	- $\rightarrow$  Génération de la déclaration (TVA sur les débits, TVA sur les encaissements)
- ➢ *Module Encaissement/Décaissement*
	- $\rightarrow$  Saisie des encaissements clients
	- $\rightarrow$  Dépôt de valeurs en attente
	- $\rightarrow$  Génération de fichier LCR ou prélèvement
	- $\rightarrow$  Saisie des règlements fournisseurs
	- $\rightarrow$  Génération d'un fichier de virement
	- $\rightarrow$  Gestion de chéquier
- ➢ *Outils*
	- $\rightarrow$  Réimputation d'une écriture, d'un compte, de journal, de période
	- $\rightarrow$  Contre passer une écriture
	- $\rightarrow$  Modification du plan de regroupement du bilan et du compte de résultat
- ➢ *Communiquer avec votre Expert-Comptable*
	- $\rightarrow$  Utilisation de la synchronisation Expert / Entreprise
- ➢ *Gestion des immobilisations*
	- $\rightarrow$  Création d'une immobilisation
	- $\rightarrow$  Génération des écritures d'immobilisations
- ➢ *Éditions et statistiques*
	- $\rightarrow$  Tableaux de gestion
	- $\rightarrow$  Balances comparatives

### Logiciel : EBP Gestion Commerciale Classic et PRO. Niveau 1

**Public concerné :** Tous salariés, collaborateurs, dirigeants ou créateurs d'entreprise ayant le besoin d'acquérir ou de renforcer ses connaissances sur le logiciel de Gestion Commerciale EBP : création de documents commerciaux, gestion des stocks, etc.

**Pré-requis :** Être initié à l'informatique et avoir des notions de gestion (bases clients, articles, gestion des stocks, etc.).

Durée : 1 journée ( 7h00)

**Objectifs :** Bien paramétrer son logiciel et l'adapter à ses besoins

Apprendre à créer les fichiers de base clients, articles, mode de règlements, etc.

Apprendre à créer les documents commerciaux (devis, factures, bon de commande, etc.)

Intégrer le service commercial d'une entreprise, ou viser une évolution de compétences sur le poste occupé

- ➢ *Création du dossier*
- ➢ *Paramètres du dossier de gestion commerciale*
- ➢ *Mise en place du dossier de gestion commerciale*
	- $\rightarrow$  Familles Clients
	- $\rightarrow$  Fiche Client
	- $\rightarrow$  Gestion des Commerciaux
	- $\rightarrow$  Familles Fournisseurs
	- $\rightarrow$  Fiche Fournisseur
	- $\rightarrow$  Famille d'articles
	- $\rightarrow$  Articles
- ➢ *Documents de stocks*
	- $\rightarrow$  Bon d'entrée / Bon de sortie
	- $\rightarrow$  Inventaire
- ➢ *Traitement des ventes*
	- $\rightarrow$  Saisie d'un document
	- $\rightarrow$  Chaîne de vente, gestion de l'acompte
- ➢ *Traitement des achats*
- ➢ *Suivi Financier*
	- $\rightarrow$  Échéancier
	- $\rightarrow$  Saisie des règlements
- ➢ *Comptabilisation*
- ➢ *Statistiques*
- ➢ *Sauvegardes*

### Logiciel : EBP Gestion Commerciale Classic et PRO. Niveau 2

**Public concerné :** Tous salariés, collaborateurs, dirigeants ou créateurs d'entreprise ayant le besoin d'approfondir ses connaissances sur le logiciel de Gestion Commerciale EBP.

**Pré-requis :** Avoir suivi une formation de niveau 1 ou avoir de bonnes connaissances sur les fonctions de base du logiciel EBP Gestion Commerciale Classic et / ou PRO.

Durée : 1 journée (7h00)

#### **Objectifs :**

Découvrir ou re-découvrir les fonctions avancées du logiciel (grille de tarifs, classification des clients, paramétrage des modèles d'impression, etc.)

Actualiser ses connaissances du logiciel, Intégrer le service commercial d'une entreprise, ou viser une évolution de compétences sur le poste occupé

- ➢ *Installation du logiciel*
	- $\rightarrow$  Version Monoposte
	- $\rightarrow$  Version Réseau
- ➢ *Mise en place de la gestion commerciale*
	- $\rightarrow$  Création du dossier (version Mono et réseau)
	- → Paramètres du dossier
	- Ergonomie de l'application, gestion des vues (pour la version Open Line™)
	- $\rightarrow$  Gestion des utilisateurs
- ➢ *Implémentation des bases de données*
	- $\rightarrow$  Champs persos
	- $\rightarrow$  Articles liés
	- $\rightarrow$  Articles de remplacement
	- $\rightarrow$  Tarifs et promotions
- ➢ *Traitement des ventes*
	- $\rightarrow$  Facturation périodique
- ➢ *Traitement des achats*
	- $\rightarrow$  Réapprovisionnement automatique
- ➢ *Suivi financier*
	- $\rightarrow$  Echéancier
	- $\rightarrow$  Saisie des règlements
	- $\rightarrow$  Remises en banque
	- $\rightarrow$  Relances
- ➢ *Documents de stocks*
	- $\rightarrow$  Bon d'entrée / Bon de sortie
	- $\rightarrow$  Inventaire
- ➢ *Comptabilisation*
	- $\rightarrow$  Transfert en comptabilité avec analytique
- ➢ *Statistiques*
- ➢ *Publipostage*
- ➢ *Éditeur de modèles simplifié(pour la version Open Line™)*
- ➢ *Sauvegardes*

### EBP Gestion Bâtiment

**Public concerné :** Tous salariés, collaborateurs, dirigeants ou créateurs d'entreprise du bâtiment ayant le besoin d'acquérir ou de renforcer ses connaissances sur le logiciel Gestion Bâtiment EBP.

**Pré-requis :** Être initié à l'informatique et avoir des notions de gestion (bases clients, articles, échéances de facture, etc.). Avoir des connaissances des termes utilisés dans le métier du bâtiment.

Durée : 2 journées (14h00)

#### **Objectifs :**

Bien paramétrer son logiciel et l'adapter à ses besoins Créer et modifier des documents d'achat et de vente Gérer les stocks, le suivi de chantier et des affaires Intégrer le service commercial d'une entreprise du secteur du bâtiment, ou viser une évolution de compétences sur le poste occupé

- ➢ *Présentation*
- ➢ *Ergonomie du logiciel*
- ➢ *Paramètres sociétés*
- ➢ *Les articles*
	- $\rightarrow$  Fourniture et fourniture posée, notion de cadence
	- $\rightarrow$  Main d'oeuvre
	- $\rightarrow$  Ouvrage
- ➢ *Ergonomie des listes*
	- $\rightarrow$  Gestion des vues
	- $\rightarrow$  Colonages, filtres et exportations
- ➢ *Le devis*
	- $\rightarrow$  Utilisation des tranches
	- Utilisation d'articles référencés et non référencés
	- → Utilisation du métré / formule de calcul
	- $\rightarrow$  Gestion des vues
	- $\rightarrow$  Impression du devis, notion de modèle, de la liste des réapprovisionnements fournisseurs
- ➢ *Transfert du devis en commande*
	- $\rightarrow$  Facture d'acompte
- ➢ *Situation de travaux (quantitatif ou qualitatif)*
- ➢ *Facturation*
	- $\rightarrow$  Facture simple
- ➢ *Les achats*
	- $\rightarrow$  Réapprovisionnement automatique
	- $\rightarrow$  Réception d'une commande fournisseur et génération de la facture
- ➢ *Règlements*
	- $\rightarrow$  Echéancier
	- $\rightarrow$  Saisie des règlements
	- $\rightarrow$  Remise en banque
- ➢ *Transfert en comptabilité*

## **CONTACT**

Thierry Puccetti

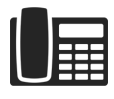

04 95 28 40 97

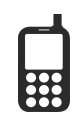

06 11 81 47 24

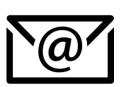

[puccetti.thierry@orange.fr](mailto:puccetti.thierry@orange.fr)